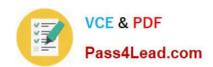

## 9A0-036<sup>Q&As</sup>

Adobe PhotoShop CS ACE Exam

## Pass Adobe 9A0-036 Exam with 100% Guarantee

Free Download Real Questions & Answers PDF and VCE file from:

https://www.pass4lead.com/9A0-036.html

100% Passing Guarantee 100% Money Back Assurance

Following Questions and Answers are all new published by Adobe
Official Exam Center

- Instant Download After Purchase
- 100% Money Back Guarantee
- 365 Days Free Update
- 800,000+ Satisfied Customers

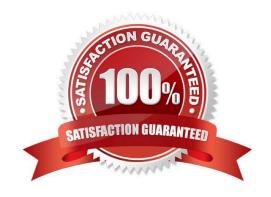

# VCE & PDF Pass4Lead.com

#### https://www.pass4lead.com/9A0-036.html

2022 Latest pass4lead 9A0-036 PDF and VCE dumps Download

#### **QUESTION 1**

| Which term | is used to | describe ho | w a particulaı | device currently | y reproduces color? |
|------------|------------|-------------|----------------|------------------|---------------------|
|            |            |             |                |                  |                     |

- A. calibrating
- B. soft proofing
- C. synchronizing
- D. characterizing

Correct Answer: D

#### **QUESTION 2**

Which file format should you use to preserve variable transparency in an image to be used on a web page?

- A. GIF
- B. TIFF
- C. PNG
- D. JPEG

Correct Answer: C

#### **QUESTION 3**

What is the purpose of setting a pixel aspect ratio for an image?

- A. to draw perfect squares or circles with the Marquee tool
- B. to constrain the promotions of an image when it is scaled
- C. to ensure that the resolution of the image is appropriate for printing
- D. to compensate for scaling when the image is incorporated into video

Correct Answer: D

#### **QUESTION 4**

The shadows and highlights in a document are too light and too dark respectively. The color of the image, however, is satisfactory. Which option in the Auto Color Correction Options dialog box should you choose?

A. Snap NeutralMidtones

#### https://www.pass4lead.com/9A0-036.html

2022 Latest pass4lead 9A0-036 PDF and VCE dumps Download

- B. Find Dark and Light Colors
- C. Enhance Per Channel Contrast
- D. Enhance Monochromatic Contrast

Correct Answer: D

#### **QUESTION 5**

Exhibit.

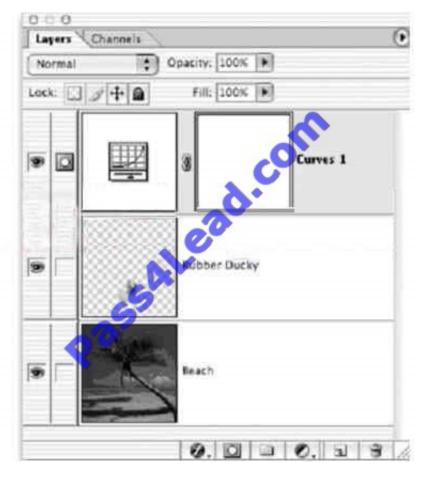

You have created acurvesadjustment layer that you only want applied to the Rubber ducky layer. You notice that the adjustment layer darkens the entire composition. What should you do?

A. put the beach layer above the adjustment layer

B. create a clipping mask with the Rubber Ducky layer

C. put the Rubber Ducky layer above the adjustment layer

D. create a layer set with the adjustment and Rubber Duckylaers

Correct Answer: B

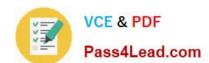

https://www.pass4lead.com/9A0-036.html 2022 Latest pass4lead 9A0-036 PDF and VCE dumps Download

9A0-036 PDF Dumps

9A0-036 VCE Dumps

9A0-036 Study Guide

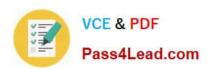

To Read the Whole Q&As, please purchase the Complete Version from Our website.

## Try our product!

100% Guaranteed Success

100% Money Back Guarantee

365 Days Free Update

**Instant Download After Purchase** 

24x7 Customer Support

Average 99.9% Success Rate

More than 800,000 Satisfied Customers Worldwide

Multi-Platform capabilities - Windows, Mac, Android, iPhone, iPod, iPad, Kindle

We provide exam PDF and VCE of Cisco, Microsoft, IBM, CompTIA, Oracle and other IT Certifications. You can view Vendor list of All Certification Exams offered:

https://www.pass4lead.com/allproducts

### **Need Help**

Please provide as much detail as possible so we can best assist you. To update a previously submitted ticket:

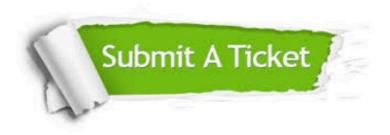

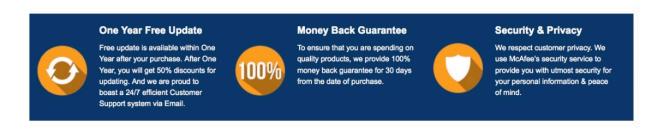

Any charges made through this site will appear as Global Simulators Limited.

All trademarks are the property of their respective owners.

Copyright © pass4lead, All Rights Reserved.